# **API**

ORIENTAÇÃO PARA RECEBIMENTO DOS DADOS

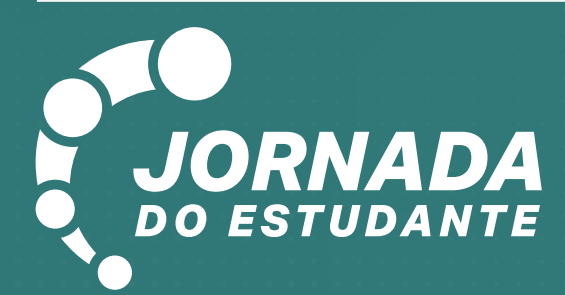

**MINISTÉRIO DA** EDUCAÇÃO

 $\Box$ 

 $\Box$ 

**DATE** 

88 H

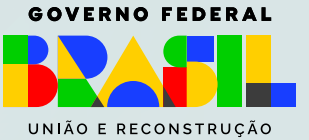

п

**. . . . .** .

**RADIO** 

ooo

nı

nd

П

<u>. Si Bi Bi</u>

n d

## **API | ORIENTAÇÃO PARA RECEBIMENTO DE DADOS**

#### **Elaboração, distribuição e informações: Ministério Da Educação**

Secretaria Executiva Subsecretaria de Tecnologia da Informação e Comunicação - STIC Coordenação-Geral de Governança de Dados - CGGD Esplanada dos Ministérios Edifício Sede e Anexos, Bloco L Brasília - DF, 70047-900

#### **Coordenação e organização:**

Thaciana Guimarães De Oliveira Cerqueira

#### **Revisão técnica:**

Cesar de Alencar Affonso Debora Lina Nascimento Ciriaco Pereira Iane De Castro Correa Jonas Ricardo E Silva Campos Pablo De Oliveira Lima Paulo Emílio Lins De Lima Silvanio Bessa de Oliveira Walisson Cardoso Gomes

#### **Projeto gráfico:**

Larissa Prado Chewanko

#### **Colaboração:**

Jane Adriana de Souza Isabelle Nascimento de França

#### **Parceiros:**

Secretaria de Governo Digital Universidade Federal de Santa Catarina - Laboratório Bridge & LabSec Universidade Tecnológica Federal do Paraná Universidade Federal do Mato Grosso do Sul

## **SUMÁRIO**

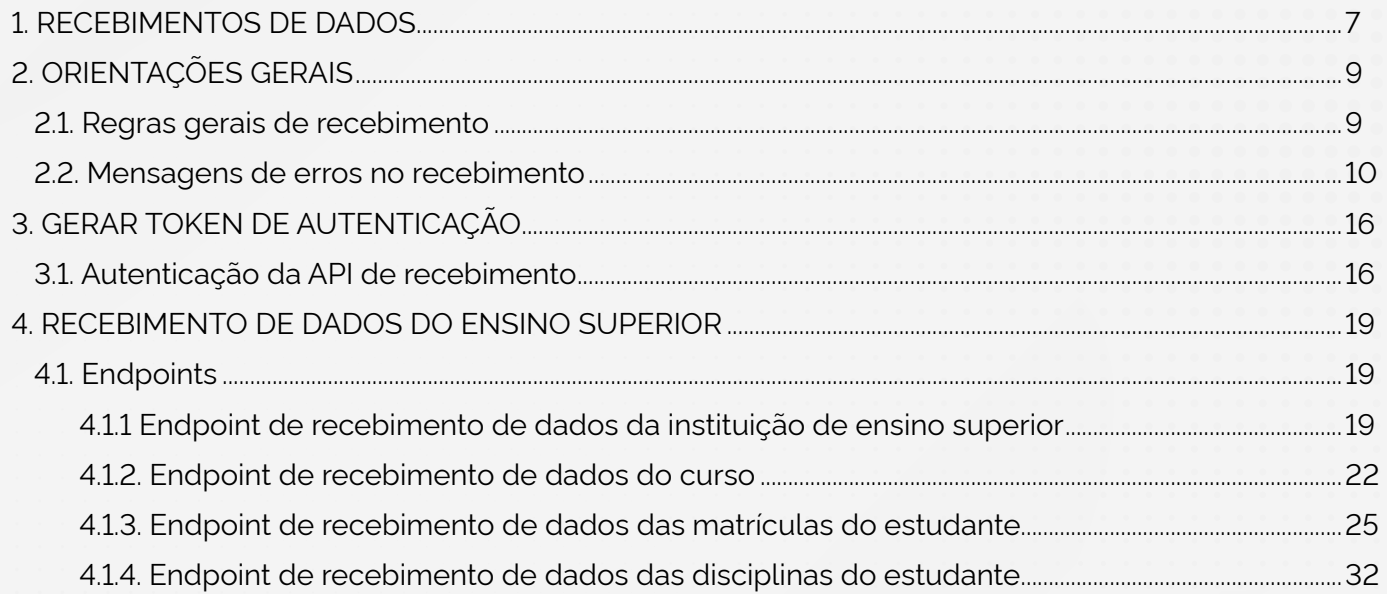

 $\mathbb{R}^3$ 

 $\sim$ 

 $\Box$ 

Ŀ.

## **01** RECEBIMENTO DE DADOS

 $\Box$ 

 $\blacksquare$ 

 $\frac{\Box}{\blacksquare}$ 

. .

0

H.

 $\blacksquare$ 

m

日間

n a l

 $\blacksquare$ 

■■

**THE** 

日口量

 $\blacksquare$ 

 $\blacksquare$ 

 $\Box$   $\Box$ 

. . .

83 M S

### <span id="page-5-0"></span>**1. RECEBIMENTOS DE DADOS**

Esta documentação tem por objetivo especificar a API Rest de recebimento dos dados das instituições de ensino integradas na Jornada do Estudante.

A API está estruturada em endpoints de Recebimento de dados do ensino superior e endpoints para Autenticação. A autenticação das instituições de ensino é obrigatória para que seja permitido o envio de dados para a base da Jornada do Estudante. Este processo está separado em duas etapas: Gerar credenciais e Gerar token de autenticação.

## **02** ORIENTAÇÕES GERAIS

 $\Box$  $\blacksquare$ 

n m

والمستقلة **NOW** 

OOF

H

書画

 $\Box$   $\Box$ 

書画・

真菌

■■

П

**OB** 

**The Second Second** 

n a l

 $\blacksquare$ 

 $\blacksquare$ 

## <span id="page-7-0"></span>**2. ORIENTAÇÕES GERAIS**

As orientações gerais apresentam um conjunto de Regras gerais de recebimento que devem ser satisfeitas pela maioria dos endpoints. Quando algum dado não satisfizer a uma validação, uma mensagem será apresentada e referenciada no respectivo campo. As mensagens de erros estão disponíveis na seção de Mensagens de erros no recebimento.

#### **2.1. Regras gerais de recebimento**

Esta seção descreve as regras de validação para os campos recebidos pelos endpoints.

#### **Campo Texto**

**•** Campos do tipo "Texto" devem aceitar números, letras, espaços e os caracteres especiais: ",  $a^{\circ}$ ,  $a^{\circ}$ ,  $a^{\circ}$ ,  $a^{\circ}$ ,  $b^{\circ}$ ,  $c^{\circ}$ ,  $c^{\circ$ 

#### **Campo Texto livre**

**•** Campos do tipo "Texto livre" devem aceitar números, letras, espaços e caracteres especiais de modo geral.

#### **Campo Alfanumérico**

- **•** Campos do tipo "Alfanumérico" devem aceitar números inteiros e letras, maiúsculas ou minúsculas, acentuadas ou não;
- **•** Estes campos não devem aceitar espaços.

#### **Campo Numérico inteiro**

**•** Campos do tipo "Numérico inteiro" devem aceitar somente números inteiros, sem casas decimais;

**•** Estes campos não devem aceitar espaços.

#### <span id="page-8-0"></span>**Campo Numérico decimal**

- **•** Campos do tipo "Numérico decimal" devem aceitar somente números, com ou sem casas decimais;
- **•** O caractere separador das casas decimais deve ser o . (ponto);
- **•** Estes campos não devem aceitar espaços.

#### **Campo Data**

- **•** Campos do tipo "Data" devem aceitar somente números inteiros;
- **•** O formato da data estará especificado nas regras onde a informação é solicitada.

#### **Campo E-mail**

- **•** Campos do tipo "E-mail" devem aceitar números, letras e os caracteres especiais: @, -, \_ e .;
- **•** Estes campos não devem aceitar espaços;
- **•** Devem estar no formato semelhante ao exemplo: nomedousuario@dominio.com.

#### **2.2. Mensagens de erros no recebimento**

A seguir, são apresentadas as mensagens de erro para as validações dos *endpoints* de recebimento.

#### **Campo obrigatório**

Quando algum campo obrigatório não for preenchido, deve ser apresentada a mensagem **Preenchimento obrigatório.**

#### **Campo obrigatório (condicional)**

Quando algum campo obrigatório condicional não for preenchido, deve ser apresentada a mensagem Preenchimento obrigatório, revise: '{arg}'.

**•** Em {arg} deve(m) ser apresentado(s) o(s) campo(s) que torna(m) o campo referido de preenchimento obrigatório.

#### **Campo não deve ser preenchido**

Quando algum campo não dever ser preenchido, deve ser apresentada a mensagem **"Não deve ser preenchido"**.

#### **Campo não deve ser preenchido (condicional)**

Quando algum campo não dever ser preenchido sob alguma condição ou dependência, deve ser apresentada a mensagem: **Não deve ser preenchido, revise: '{arg}'**.

**•** Em {arg} deve(m) ser apresentado(s) o(s) campo(s) que impossibilita(m) o campo referido de ser preenchido.

#### **Campo inválido**

Quando algum campo receber um valor diferente do especificado na regra, deve ser apresentada a mensagem **Campo inválido**.

#### **Informação não encontrada**

**•** Quando algum campo receber uma informação que não foi encontrada na consulta ao banco de dados, deve ser apresentada a mensagem: **Informação não encontrada no banco de dados**.

#### **Informação não encontrada (condicional)**

Quando algum campo receber uma informação que não está associada corretamente ao conjunto

informado, deve ser apresentada a mensagem: **Informação não encontrada no banco de dados, revise: '{arg}'**.

**•** Em {arg} deve(m) ser apresentado(s) o(s) campo(s) que pertence(m) ao conjunto ao qual a informação está associada.

#### **Opção inválida**

Quando algum campo receber um valor que não possua correspondência em sua tabela de domínio, deve ser apresentada a mensagem: **Opção inválida**.

#### **Campo com número casa decimais acima do especificado**

Quando algum campo for preenchido com um valor de casas decimais acima do valor especificado na regra, deve ser apresentada a mensagem: **Deve conter até {arg} casas decimais**.

**•** Em {arg} deve ser apresentado o número de casas decimais esperado para o campo.

#### **Campo fora do tamanho especificado**

Quando algum campo for preenchido com um número de caracteres diferente do especificado na regra, deve ser apresentada a mensagem: **Deve possuir {arg} caractere(s)**.

**•** Em {arg} deve ser apresentado o número de caracteres esperado para o campo.

#### **Campo aceita apenas caracteres numéricos**

Quando algum campo de dado numérico receber outros tipos de caracteres, deve ser apresentada a mensagem: **Deve conter apenas números**.

#### **Campo aceita apenas caracteres alfanuméricos**

Quando algum campo de dado alfanumérico receber outros tipos de caracteres, deve ser apresentada a mensagem: **Um ou mais caracteres informados não são permitidos para esse campo**.

#### **Tamanho máximo**

Quando algum campo for preenchido com um número de caracteres maior do que o tamanho máximo especificado na regra, deve ser apresentada a mensagem: **Deve possuir no máximo {arg} caractere(s)**.

**•** Em {arg} deve ser apresentado o número máximo de caracteres esperado para o campo.

#### **Tamanho mínimo**

Quando algum campo for preenchido com um número de caracteres menor do que o tamanho mínimo especificado na regra, deve ser apresentada a mensagem: **Deve possuir ao menos {arg} caractere(s)**.

**•** Em {arg} deve ser apresentado o número mínimo de caracteres esperado para o campo.

#### **Valor fora da faixa especificada**

Quando algum campo for preenchido com um valor fora da faixa especificada na regra, deve ser apresentada a mensagem: **Deve ter valor entre {arg1} e {arg2}**.

**•** Em {arg1} e {arg2} devem ser apresentados os valores mínimo e máximo esperados para o campo, respectivamente.

#### **CPF inválido**

Quando o CPF informado for inválido, deve ser apresentada a mensagem: **CPF inválido**.

#### **Data de conclusão menor que a data de ingresso**

Quando for informado no campo de data de conclusão uma data menor ou igual a data de ingresso, deve ser apresentada a mensagem: **Deve ser posterior à data de ingresso**.

#### **Data não pode ser maior que a data atual**

Quando for informada uma data maior que a data atual, deve ser apresentada a mensagem: **Deve ser anterior ou igual à data atual**.

#### **Data não pode ser menor que a data atual**

Quando for informada uma data menor que a data atual, deve ser apresentada a mensagem: **Deve ser igual ou maior à data atual**.

#### **Listagem fora do limite de tamanho máximo**

Quando alguma listagem for recebida com mais itens do que o tamanho máximo especificado na regra, deve ser apresentada a mensagem: **A lista deve ter no máximo {arg} itens**.

**•** Em {arg} deve ser apresentado o número máximo de itens esperado para a listagem.

#### **Listagem vazia**

Quando alguma listagem sem itens for recebida, deve ser apresentada a mensagem: **A lista não pode estar vazia**.

**•** Em {arg} deve ser apresentado o nome da lista.

#### **Erro ao obter formulário de avaliação**

Quando não for possível completar a solicitação de envio de formulário de avaliação, deve ser apresentada a mensagem: **Não foi possível obter formulário de avaliação**.

#### **Serviço não cadastrado**

Quando o serviço informado não for encontrado, deve ser apresentada a mensagem: **Serviço {arg} não foi cadastrado**.

**•** Em {arg} deve ser apresentado o nome do serviço.

## **03** GERAR TOKEN DE AUTENTICAÇÃO

 $\Box$ 

 $\overline{\phantom{a}}$ 

n pr

. .

0

<u>. . . . . .</u>

**NO.** 

**OOE** 

 $\overline{\phantom{a}}$ 

書画

 $\Box$   $\Box$ 

89 M.H

書画・

■■

 $\blacksquare$ 

**THE REAL** 

n a l

 $\blacksquare$ 

**DD** 

 $\blacksquare$ 

## <span id="page-14-0"></span>**3. GERAR TOKEN DE AUTENTICAÇÃO**

Esta seção tem por objetivo descrever o processo de geração e validação do token de autenticação das instituições de ensino na Jornada do Estudante.

#### **3.1. Autenticação da API de recebimento**

A autenticação da Instituição de Ensino Superior na API Rest de recebimento da Jornada do Estudante será realizada em duas etapas: a primeira etapa é a de Obter token de acesso e a segunda etapa é a de Validação do token de acesso para comunicação com a API Rest.

#### **Obter token de acesso**

O token de acesso é do tipo Bearer Token. Para obter este token é necessário ter usuário e senha cadastrados na aplicação da Jornada do Estudante.

O cadastro do usuário e senha será realizado pelo MEC e repassado para o responsável da instituição. Caso a instituição ainda não tenha sua credencial, deve entrar em contato com a equipe do MEC.

O token de acesso será obtido através do *endpoint* POST /api/recebimento/auth/login. É necessário informar como parâmetros usuário e senha da instituição. Se a credencial (usuário e senha) recebida for válida, será retornado um token JWT que dará acesso a API, permitindo o envio de informações.

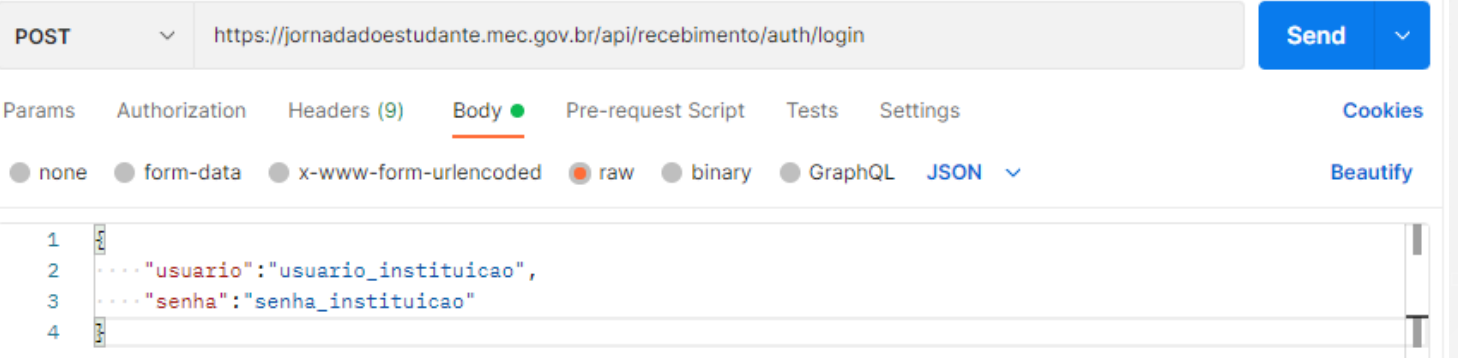

#### *Exemplo de requisição*

#### **Validação do token**

Ao receber uma requisição com o token obtido na seção 1.1 Obter token de acesso, a aplicação validará o token quanto a expiração e assinatura com a chave privada. Caso seja válido, o acesso ao endpoint será liberado.

O tempo de validade do token de acesso será de 3 horas. Após este período, um novo token precisará ser gerado.

#### **Regras de negócio**

**1.** O token de autenticação autoriza a instituição a enviar somente dados proprietários, negando assim, o envio de dados de outra instituição.

## **04** RECEBIMENTO DE DADOS DO ENSINO SUPERIOR

 $\Box$ 

囗

 $\blacksquare$ 

▋▊

 $\Box$ 

ш

日間

■□

---

a i

7 O.

**The Second Second** 

**MARK** 

 $\blacksquare$ 

П

**OOE** 

 $\overline{\phantom{a}}$ 

 $\blacksquare$ 

न ।

 $\blacksquare$ 

**THE** 

■■

 $\blacksquare$ 

### <span id="page-17-0"></span>**4. RECEBIMENTO DE DADOS DO ENSINO SUPERIOR**

Para recebimento de dados do ensino superior são disponibilizados às instituições os *endpoints* a seguir.

O uso dos *endpoints* de **recebimento de dados da instituição de ensino superior e de recebimento de dados dos cursos** não é obrigatório. Eles podem ser utilizados para enviar atualizações, pois estes dados são importados do sistema e-MEC.

Os *endpoints* de **recebimento de dados das matrículas do estudante e de recebimento de dados das disciplinas do estudante** são de uso obrigatório e deve ser enviado primeiro os dados de matrícula para depois enviar os dados das disciplinas.

#### **4.1. Endpoints**

- **1.** Endpoint de recebimento de dados da instituição de ensino superior.
- **2.** Endpoint de recebimento de dados do curso.
- **3.** Endpoint de recebimento de dados das matrículas do estudante.
- **4.** Endpoint de recebimento de dados das disciplinas do estudante.

O preenchimento dos *endpoints* deve seguir as Regras gerais de recebimento e respeitar um conjunto de validações dos dados recebidos. Quando algum dado não satisfizer a uma validação, uma mensagem será apresentada e referenciada no respectivo campo. As mensagens de erros estão disponíveis no documento Mensagens de erros no recebimento.

#### **4.1.1 Endpoint de recebimento de dados da instituição de ensino superior**

#### **Introdução**

Este *endpoint* apresenta os campos e informações referentes à instituição de ensino superior.

#### **Dados**

A representação no formato JSON deste *endpoint* está disponível no [swagger.](https://jornadadoestudante.mec.gov.br/api/swagger-ui/index.html) A autorização do *endpoint* é feita por Bearer Token obtido através do Gerar token de autenticação.

As especificações e regras de negócio são apresentadas na Tabela 1 e na seção de regras de negócio, respectivamente.

#### **Tabela 1 - Campos com informações da instituição de ensino superior.**

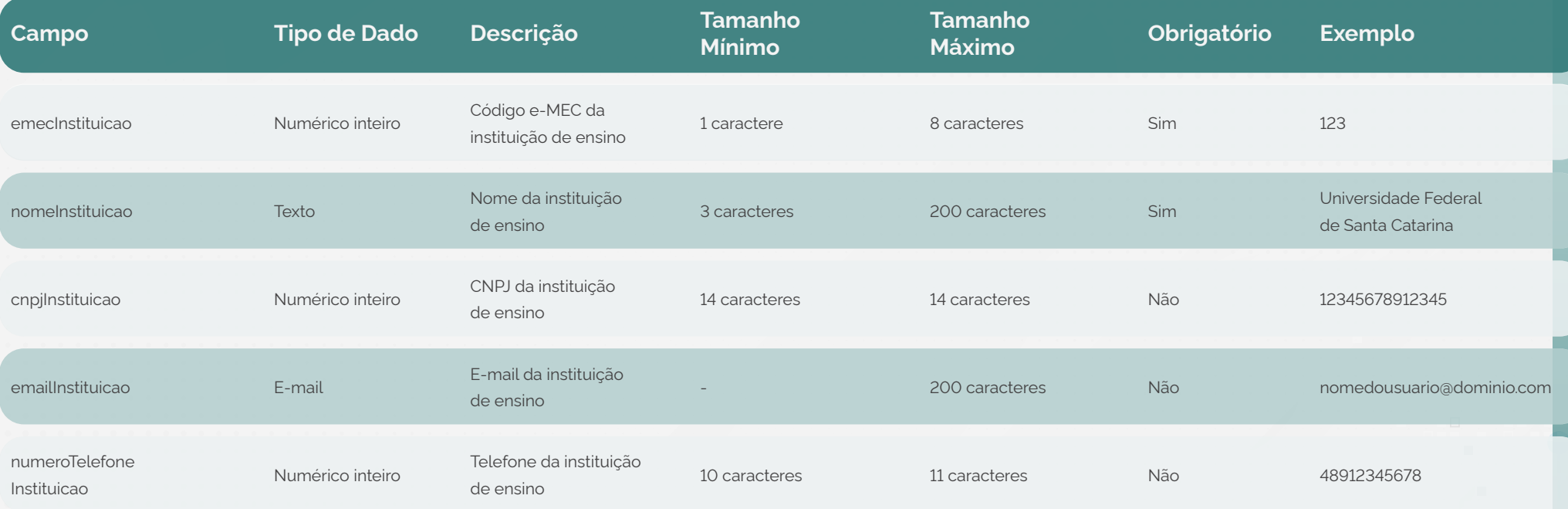

#### **Regras de negócio**

- **1.** A informação "Código e-MEC da instituição de ensino":
	- **•** Não deve estar vazia. Caso seja enviado sem essa informação, apresentar a mensagem campo obrigatório não preenchido;
- **•** Deve estar em conformidade com a regra campo numérico inteiro. Caso seja enviado com outros tipos de caracteres neste campo, apresentar a mensagem campo aceita apenas caracteres numéricos;
- **•** Deve conter até 8 caracteres. Caso seja enviado com mais de 8 caracteres neste campo, apresentar a mensagem campo fora do limite de tamanho máximo;
- **•** Se o código informado não pertencer à instituição que está enviando a informação, apresentar a mensagem informação não encontrada;
- **•** Somente serão aceitos códigos existentes no banco de dados, importados previamente do sistema e-MEC. Caso o código não seja encontrado, apresentar a mensagem informação não encontrada.
- **2.** A informação "Nome da instituição de ensino":
	- **•** Não deve estar vazia. Caso seja enviado sem essa informação, apresentar a mensagem campo obrigatório não preenchido;
	- **•** Deve estar em conformidade com a regra campo texto. Caso seja enviado com caracteres que não estão listados na regra, apresentar a mensagem campo inválido;
	- **•** Deve conter ao menos 3 caracteres. Caso seja enviado com menos de 3 caracteres neste campo, apresentar a mensagem campo fora do limite de tamanho mínimo;
	- **•** Deve conter até 200 caracteres. Caso seja enviado com mais de 200 caracteres neste campo, apresentar a mensagem campo fora do limite de tamanho máximo;
	- **•** Deve ser preenchida com o nome completo da instituição, sem abreviações.
- **3.** A informação "CNPJ da instituição de ensino":
	- **•** Deve estar em conformidade com a regra campo numérico inteiro. Caso seja enviado com outros tipos de caracteres neste campo, apresentar a mensagem campo inválido;
- **•** Deve conter um CNPJ válido. Caso seja enviado com um CNPJ inválido, apresentar a mensagem campo inválido.
- <span id="page-20-0"></span>**4.** A informação "E-mail da instituição de ensino":
	- **•** Deve estar em conformidade com a regra campo E-mail. Caso seja enviado em outro formato, apresentar a mensagem campo inválido;
	- **•** Deve conter até 200 caracteres. Caso seja enviado com mais de 200 caracteres neste campo, apresentar a mensagem campo fora do limite de tamanho máximo.
- **5.** A informação "Telefone da instituição de ensino":
	- **•** Deve estar em conformidade com a regra campo numérico inteiro. Caso seja enviado com outros tipos de caracteres neste campo, apresentar a mensagem campo inválido;
	- **•** Caso seja enviado com menos de 10 ou mais de 11 caracteres neste campo, apresentar a mensagem campo inválido;
	- **•** Deve ser preenchida com o DDD, com 2 dígitos e sem o zero.

#### **4.1.2. Endpoint de recebimento de dados do curso**

#### **Introdução**

Este *endpoint* apresenta os campos e informações referentes aos cursos da instituição de ensino superior. O vínculo entre o curso e a respectiva instituição será realizado através do processamento dos dados com a base do e-MEC.

#### **Dados**

A representação no formato JSON deste *endpoint* está disponível no [swagger.](https://jornadadoestudante.mec.gov.br/api/swagger-ui/index.html) A autorização do endpoint é feita por Bearer Token obtido através do Gerar token de autenticação.

As especificações e regras de negócio são apresentadas na Tabela 1 e na seção de regras de negócio, respectivamente.

#### **Tabela 2 - Campos com informações do curso da instituição de ensino superior.**

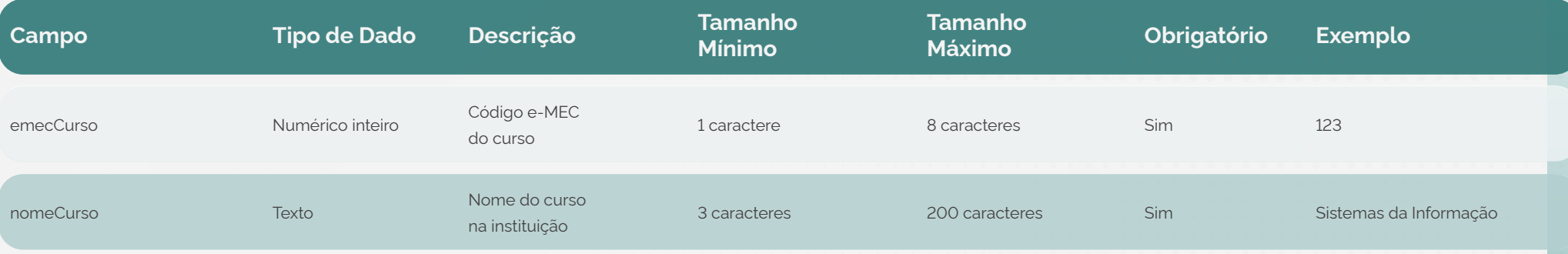

#### **Regras de negócio**

- **1.** É permitido o envio de uma lista de cursos.
- **2.** A listagem do *endpoint* não deve estar vazia. Caso seja enviado sem nenhum curso, apresentar a mensagem listagem vazia.
- **3.** A listagem do *endpoint* deve conter no máximo 100 itens. Caso seja enviada com mais de 100 itens, apresentar a mensagem listagem fora do limite de tamanho máximo.
- **4.** A listagem somente será persistida no banco de dados se todos os itens estiverem em conformidade com todas as regras de validação. Caso ocorra qualquer erro de validação, a lista inteira será descartada e precisará ser reenviada quando as correções forem feitas.
- **5.** Em caso de envio de dados duplicados, as informações mais recentes irão sobrescrever as anteriores.
- **6.** A informação "Código e-MEC do curso":
	- **•** Não deve estar vazia. Caso seja enviado sem essa informação, apresentar a mensagem campo obrigatório não preenchido;
- **•** Deve estar em conformidade com a regra campo numérico inteiro. Caso seja enviado com outros tipos de caracteres neste campo, apresentar a mensagem campo aceita apenas caracteres numéricos;
- **•** Deve conter até 8 caracteres. Caso seja enviado com mais de 8 caracteres neste campo, apresentar a mensagem campo fora do limite de tamanho máximo;
- **•** Se o código informado não pertencer a nenhum curso vinculado à instituição que está enviando a informação, apresentar a mensagem informação não encontrada;
- **•** Somente serão aceitos códigos existentes no banco de dados, importados previamente do sistema e-MEC. Caso o código não seja encontrado, apresentar a mensagem informação não encontrada.
- **7.** A informação "Nome do curso na instituição":
	- **•** Não deve estar vazia. Caso seja enviado sem essa informação, apresentar a mensagem campo obrigatório não preenchido;
	- **•** Deve estar em conformidade com a regra campo texto. Caso seja enviado com caracteres que não estão listados na regra, apresentar a mensagem campo inválido;
	- **•** Deve conter ao menos 3 caracteres. Caso seja enviado com menos de 3 caracteres neste campo, apresentar a mensagem campo fora do limite de tamanho mínimo;
	- **•** Deve conter até 200 caracteres. Caso seja enviado com mais de 200 caracteres neste campo, apresentar a mensagem campo fora do limite de tamanho máximo;
	- **•** Deve ser preenchida com o nome completo do curso, sem abreviações.

#### **4.1.3. Endpoint de recebimento de dados das matrículas do estudante**

#### <span id="page-23-0"></span>**Introdução**

Este endpoint apresenta os campos e informações referentes às matrículas dos estudantes.

#### **Dados**

A representação no formato JSON deste endpoint está disponível no swagger. A autorização do endpoint é feita por Bearer Token obtido através do Gerar token de autenticação.

As especificações e regras de negócio são apresentadas na Tabela 1 e na seção de regras de negócio, respectivamente.

#### **Tabela 3 - Campos com informações da matrícula do estudante.**

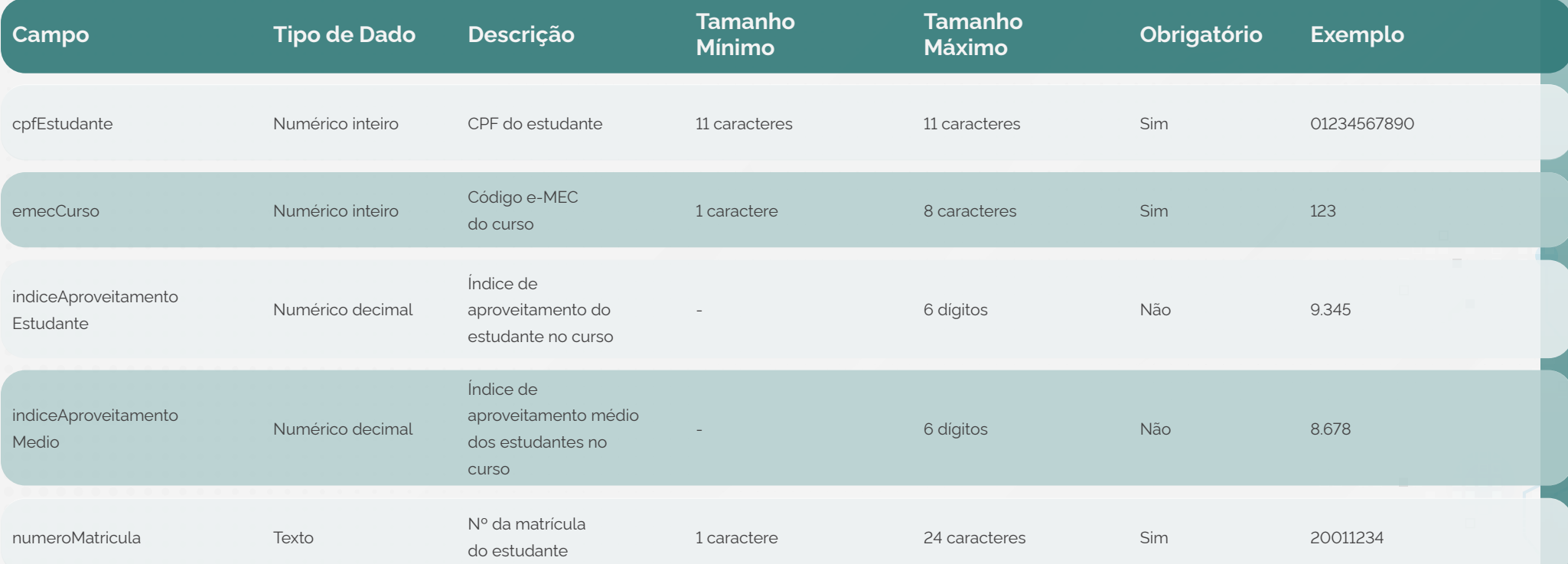

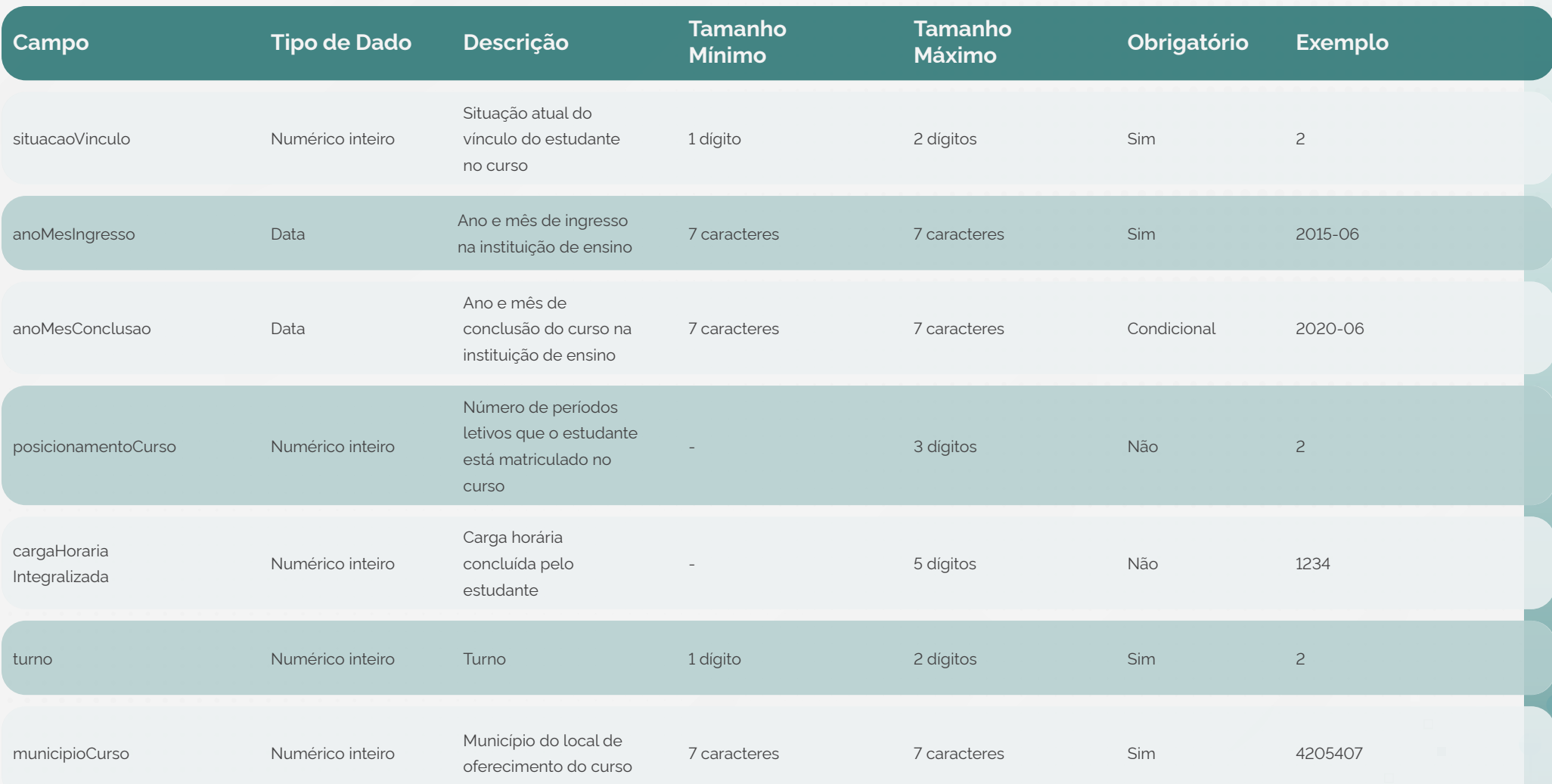

#### **Regras do negócio**

- **1.** É permitido o envio de uma lista de matrículas.
- **2.** A listagem do endpoint não deve estar vazia. Caso seja enviada sem informações, apresentar a mensagem listagem vazia.
- **3.** A listagem do endpoint deve conter no máximo 100 itens. Caso seja enviada com mais de 100

itens, apresentar a mensagem listagem fora do limite de tamanho máximo.

- **4.** A listagem somente **será persistida** no banco de dados se todos os itens estiverem em conformidade com todas as regras de validação. Caso ocorra qualquer erro de validação a lista inteira será descartada e precisará ser reenviada quando as correções forem feitas.
- **5.** Em caso de envio de dados duplicados, as informações mais recentes irão sobrescrever as anteriores.
- **6.** A informação "CPF do estudante":
	- **•** Não deve estar vazia. Caso seja enviado sem essa informação, apresentar a mensagem campo obrigatório não preenchido;
	- **•** Deve estar em conformidade com a regra campo numérico inteiro. Caso seja enviado com outros tipos de caracteres neste campo, apresentar a mensagem campo inválido;
	- **•** Deve conter um CPF válido. Caso seja enviado com um CPF inválido, apresentar a mensagem CPF inválido.
- **7.** A informação "Código e-MEC do curso":
	- **•** Não deve estar vazia. Caso seja enviado sem essa informação, apresentar a mensagem campo obrigatório não preenchido;
	- **•** Deve estar em conformidade com a regra campo numérico inteiro. Caso seja enviado com outros tipos de caracteres neste campo, apresentar a mensagem campo aceita apenas caracteres numéricos;
	- **•** Deve conter até 8 caracteres. Caso seja enviado com mais de 8 caracteres neste campo, apresentar a mensagem campo fora do limite de tamanho máximo;
	- **•** Se o código informado não pertencer a nenhum curso vinculado à instituição que está enviando a informação, apresentar a mensagem informação não encontrada;
- **•** Somente serão aceitos códigos existentes no banco de dados, importados previamente do sistema e-MEC. Caso o código não seja encontrado, apresentar a mensagem informação não encontrada.
- **8.** A informação "Índice de aproveitamento do estudante no curso":
	- **•** Deve estar em conformidade com a regra campo Numérico decimal. Caso seja enviado com outros tipos de caracteres neste campo, apresentar a mensagem Campo aceita apenas caracteres numéricos;
	- **•** Deve apresentar um valor de 0 a 10. Caso seja enviado com um valor menor que 0 ou maior de 10 neste campo, apresentar a mensagem Valor fora da faixa especificada;
	- **•** Deve conter até 3 casas decimais, usando o ponto como separador e sem arredondamento da última casa decimal. Caso seja enviado com um valor com mais de 3 casas decimais, apresentar a mensagem campo com número casa decimais acima do especificado.
- **9.** A informação "Índice de aproveitamento médio dos estudantes no curso":
	- **•** Deve estar em conformidade com a regra campo Numérico decimal. Caso seja enviado com outros tipos de caracteres neste campo, apresentar a mensagem Campo aceita apenas caracteres numéricos;
	- **•** Deve apresentar um valor de 0 a 10. Caso seja enviado com um valor menor que 0 ou maior de 10 neste campo, apresentar a mensagem Valor fora da faixa especificada;
	- **•** Deve conter até 3 casas decimais, usando o ponto como separador e sem arredondamento da última casa decimal. Caso seja enviado com um valor com mais de 3 casas decimais, apresentar a mensagem Campo com número casa decimais acima do especificado.

**10.** A informação "Nº da matrícula do estudante":

**•** Não deve estar vazia. Caso seja enviado sem essa informação, apresentar a mensagem

Campo obrigatório;

- **•** Deve estar em conformidade com a regra Campo Texto. Caso seja enviado com caracteres que não estão listados na regra, apresentar a mensagem Campo inválido;
- **•** Deve conter até 24 caracteres. Caso seja enviado com mais de 24 caracteres neste campo, apresentar a mensagem Campo fora do limite de tamanho máximo.

**11.** A informação "Situação atual do vínculo de estudante no curso":

- **•** Não deve estar vazia. Caso seja enviado sem essa informação, apresentar a mensagem Campo obrigatório não preenchido;
- **•** Deve estar preenchida com uma das opções abaixo, conforme codificação do censo superior:
	- **•** 2 Cursando;
	- **•** 3 Matrícula trancada;
	- **•** 4 Desvinculado do curso;
	- **•** 5 Transferido para outro curso na mesma IES;
		- **•** 6 Formado;
	- **•** 7 Falecido.
- **•** Caso seja enviado com algum outro valor neste campo, apresentar a mensagem opção inválida.

**12.** A informação "Ano e mês de ingresso na instituição de ensino":

**•** Não deve estar vazia. Caso seja enviado sem essa informação, apresentar a mensagem Campo obrigatório não preenchido;

- **•** Deve estar no formato AAAA-MM. Caso seja enviado com outro formato neste campo, apresentar a mensagem campo inválido;
- **•** Não deve ser preenchida com informação de ano anterior a 1900. Caso seja enviado com um ano anterior, apresentar a mensagem campo inválido;
- **•** Não deve ser posterior à data atual. Caso seja enviado com uma data maior que a data atual, apresentar a mensagem data não pode ser maior que a data atual.

**13.** A informação "Ano e mês de conclusão do curso na instituição de ensino":

- **•** Não deve estar vazia se a "Situação atual do vínculo de estudante no curso" possuir valor 6. Caso seja enviado sem essa informação, apresentar a mensagem campo obrigatório não preenchido (condicional);
- **•** Deve estar no formato AAAA-MM. Caso seja enviado com outro formato neste campo, apresentar a mensagem campo inválido.
- **•** Se a "Situação atual do vínculo de estudante no curso" possuir valor diferente de 6, o campo não deve estar preenchido. Caso seja enviado com alguma informação nesse campo, apresentar a mensagem campo não deve ser preenchido (condicional);
- **•** Deve ter valor maior do que a informação de "Ano e mês de ingresso na instituição de ensino". Caso seja enviado com uma data menor ou igual, apresentar a mensagem data de conclusão menor que a data de ingresso;
- **•** Não deve ser preenchida com informação de ano anterior a 1900. Caso seja enviado com um ano anterior, apresentar a mensagem campo inválido;
- **•** Não deve ser posterior à data atual. Caso seja enviado com uma data maior que a data atual, apresentar a mensagem data não pode ser menor que a data atual.

**14.** A informação "Número de períodos letivos que o estudante está matriculado no curso":

**•** Deve estar em conformidade com a regra campo numérico inteiro. Caso seja enviado

com outros tipos de caracteres neste campo, apresentar a mensagem campo aceita apenas caracteres numéricos;

- **•** Deve apresentar um valor entre 1 e 999. Caso seja enviado com um valor fora desta faixa, apresentar a mensagem valor fora da faixa especificada.
- **15.** A informação "Carga horária integralizada do estudante":
	- **•** Deve estar em conformidade com a regra campo numérico inteiro. Caso seja enviado com outros tipos de caracteres neste campo, apresentar a mensagem campo aceita apenas caracteres numéricos;
	- **•** Deve apresentar um valor entre 0 e 9999. Caso seja enviado com um valor fora desta faixa, apresentar a mensagem valor fora da faixa especificada.

**16.** A informação "Turno":

- **•** Não deve estar vazia. Caso seja enviado sem essa informação, apresentar a mensagem campo obrigatório não preenchido;
- **•** Deve estar preenchida com uma das opções abaixo:
	- **•** 0 Não aplica;
	- 1 Matutino:
	- **•** 2 Vespertino;
	- **•** 3 Noturno;
	- **•** 4 Integral.
- **•** Caso seja enviado com algum outro valor neste campo, apresentar a mensagem opção inválida.

**17.** A informação "Município do local de oferecimento do curso":

- <span id="page-30-0"></span>**•** Não deve estar vazia. Caso seja enviado sem essa informação, apresentar a mensagem campo obrigatório não preenchido;
- **•** Deve estar em conformidade com a regra campo numérico inteiro. Caso seja enviado com outros tipos de caracteres neste campo, apresentar a mensagem campo aceita apenas caracteres numéricos;
- **•** Deve ser preenchida pelo usuário com 7 dígitos, conforme o código do IBGE. Caso seja enviado com um valor diferente de 7 dígitos neste campo, apresentar a mensagem campo fora do tamanho especificado;
- **•** Se o município informado não corresponder ao município de oferta do curso na base de dados, apresentar a mensagem informação não encontrada.

#### **4.1.4. Endpoint de recebimento de dados das disciplinas do estudante**

#### **Introdução**

Este endpoint apresenta os campos e informações referentes as disciplinas cursadas e/ou que estão sendo cursadas pelo estudante no período atual.

#### **Dados**

A representação no formato JSON deste endpoint está disponível no swagger. A autorização do endpoint é feita por Bearer Token obtido através do Gerar token de autenticação.

As especificações e regras de negócio são apresentadas na Tabela 1 e na seção de regras de negócio, respectivamente.

### **Tabela 4 - Campos com informações da disciplina.**

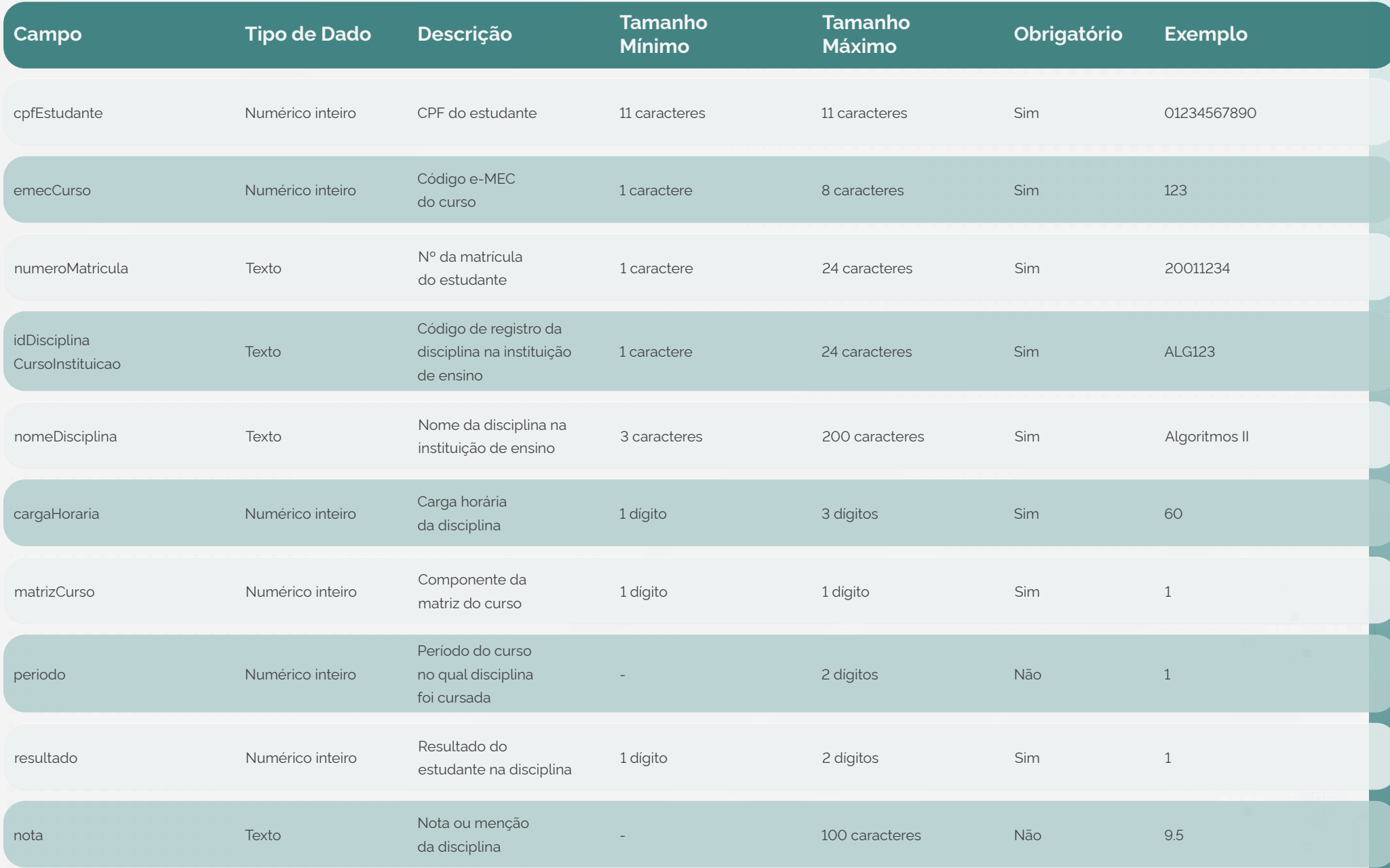

#### **Regras de negócio**

- **1.** Este *endpoint* possui duas listas: a **listagem de matrículas** e a **listagem de disciplinas da matrícula**.
	- **•** O lote recebido neste *endpoint* somente **será persistido** no banco de dados se todos os itens (tanto da listagem de matrículas quanto da listagem de disciplinas da matrícula) estiverem em conformidade com todas as regras de validação. Caso ocorra qualquer erro de validação, o lote inteiro será descartado e precisará ser reenviado quando as correções forem feitas.
- **2.** A cada envio desta listagem, é necessário informar todas as disciplinas que foram cursadas pelo estudante. Caso contrário, as disciplinas não enviadas serão apagadas do banco de dados.
- **3.** Em caso de envio de dados duplicados, as informações mais recentes irão sobrescrever as anteriores.
- **4.** A listagem de matrículas:
	- **•** Os dados que compõem a listagem são:
		- **•** CPF do estudante;
		- **•** Código e-MEC do curso;
		- **•** Nº da matrícula do estudante.
	- **•** Não deve estar vazia. Caso seja enviada sem informações, apresentar a mensagem listagem vazia;
	- **•** A listagem de matrículas deve conter no máximo 100 itens. Caso seja enviada com mais de 100 itens, apresentar a mensagem listagem fora do limite de tamanho máximo;
	- **•** O campo "Nº da matrícula do estudante" deve estar em conformidade com a regra campo texto.
- **5.** A listagem de disciplinas da matrícula:
	- **•** Os dados que compõem a listagem são:
		- **•** Código de registro da disciplina na instituição de ensino;
		- **•** Nome da disciplina na instituição de ensino;
		- **•** Carga horária da disciplina;
		- **•** Componente da matriz do curso;
		- **•** Período do curso no qual disciplina foi cursada;
		- **•** Resultado do estudante na disciplina;
		- **•** Nota ou menção da disciplina.
	- **•** A listagem deve conter pelo menos uma disciplina. Caso seja enviada sem informações, apresentar a mensagem listagem vazia.
- **6.** A informação "CPF do estudante":
	- **•** Não deve estar vazia. Caso seja enviado sem essa informação, apresentar a mensagem campo obrigatório não preenchido;
	- **•** Deve estar em conformidade com a regra campo numérico inteiro. Caso seja enviado com outros tipos de caracteres neste campo, apresentar a mensagem campo inválido;
	- **•** Deve conter um CPF válido. Caso seja enviado com um CPF inválido, apresentar a mensagem CPF inválido.
- **7.** A informação "Código e-MEC do curso":
	- **•** Não deve estar vazia. Caso seja enviado sem essa informação, apresentar a mensagem campo obrigatório não preenchido;
- **•** Deve estar em conformidade com a regra campo numérico inteiro. Caso seja enviado com outros tipos de caracteres neste campo, apresentar a mensagem campo aceita apenas caracteres numéricos;
- **•** Deve conter até 8 caracteres. Caso seja enviado com mais de 8 caracteres neste campo, apresentar a mensagem campo fora do limite de tamanho máximo;
- **•** Se o código informado não corresponder a nenhum curso da instituição, apresentar a mensagem informação não encontrada;
- **•** Somente serão aceitos códigos existentes no banco de dados, importados previamente do sistema e-MEC. Caso o código não seja encontrado, apresentar a mensagem informação não encontrada.
- **8.** A informação "Nº da matrícula do estudante":
	- **•** Não deve estar vazia. Caso seja enviado sem essa informação, apresentar a mensagem campo obrigatório não preenchido;
	- **•** Deve estar em conformidade com a regra campo texto. Caso seja enviado com caracteres que não estão listados na regra, apresentar a mensagem campo inválido;
	- **•** Deve conter até 24 caracteres. Caso seja enviado com mais de 24 caracteres neste campo, apresentar a mensagem campo fora do limite de tamanho máximo;
	- **•** Se a matrícula informada não estiver vinculada ao CPF do estudante, apresentar a mensagem informação não encontrada (condicional);
	- **•** Se a matrícula informada não estiver vinculada ao curso, apresentar a mensagem informação não encontrada (condicional);
	- **•** Somente serão aceitas matrículas existentes no banco de dados. Caso a matrícula não seja encontrada, apresentar a mensagem informação não encontrada.
- **9.** A informação "Código de registro da disciplina na instituição de ensino":
- **•** Não deve estar vazia. Caso seja enviado sem essa informação, apresentar a mensagem campo obrigatório não preenchido;
- **•** Deve estar em conformidade com a regra campo texto. Caso seja enviado com caracteres que não estão listados na regra, apresentar a mensagem campo inválido;
- **•** Deve conter até 24 caracteres. Caso seja enviado com mais de 24 caracteres neste campo, apresentar a mensagem campo fora do limite de tamanho máximo.

**10.**A informação "Nome da disciplina na instituição de ensino":

- **•** Não deve estar vazia. Caso seja enviado sem essa informação, apresentar a mensagem campo obrigatório não preenchido;
- **•** Deve estar em conformidade com a regra campo texto. Caso seja enviado com caracteres que não estão listados na regra, apresentar a mensagem campo inválido;
- **•** Deve conter ao menos 3 caracteres. Caso seja enviado com menos de 3 caracteres neste campo, apresentar a mensagem campo fora do limite de tamanho mínimo;
- **•** Deve conter até 200 caracteres. Caso seja enviado com mais de 200 caracteres neste campo, apresentar a mensagem campo fora do limite de tamanho máximo.
- **11.** A informação "Carga horária da disciplina":
	- **•** Não deve estar vazia. Caso seja enviado sem essa informação, apresentar a mensagem campo obrigatório não preenchido;
	- **•** Deve estar em conformidade com a regra campo numérico inteiro. Caso seja enviado com outros tipos de caracteres neste campo, apresentar a mensagem campo aceita apenas caracteres numéricos;
	- **•** Deve conter até 3 dígitos. Caso seja enviado com mais de 3 dígitos neste campo, apresentar a mensagem valor fora da faixa especificada;

**•** Deve apresentar um valor maior ou igual a 0. Caso seja enviado com um valor menor que 0, apresentar a mensagem valor fora da faixa especificada.

**12.** A informação "Componente da matriz do curso":

- **•** Não deve estar vazia. Caso seja enviado sem essa informação, apresentar a mensagem campo obrigatório não preenchido;
- **•** Deve estar preenchida com uma das opções abaixo:
	- **•** 0 Componente não é integrante da matriz;
	- **•** 1 Componente integrante da matriz.
- **•** Caso seja enviado com algum outro valor neste campo, apresentar a mensagem opção inválida.

**13.** A informação "Período do curso no qual disciplina foi cursada":

- **•** Deve estar em conformidade com a regra campo numérico inteiro. Caso seja enviado com outros tipos de caracteres neste campo, apresentar a mensagem campo aceita apenas caracteres numéricos;
- **•** Deve apresentar um valor maior do que 0. Caso seja enviado com um valor menor ou igual a 0, apresentar a mensagem valor fora da faixa especificada;
- **•** Deve conter até 2 dígitos. Caso seja enviado com mais de 2 dígitos neste campo, apresentar a mensagem valor fora da faixa especificada.

**14.** A informação "Resultado do estudante na disciplina":

- **•** Não deve estar vazia. Caso seja enviado sem essa informação, apresentar a mensagem campo obrigatório não preenchido;
- **•** Deve estar preenchida com uma das opções abaixo:
- 1 Aprovado;
- **•** 2 Trancado;
- **•** 3 Reprovado;
- **•** 4 Cursando;
- **•** 5 Estudo aproveitado.
- **•** Caso seja enviado com algum outro valor neste campo, apresentar a mensagem opção inválida.

**15.** A informação "Nota ou menção da disciplina":

- **•** Deve estar em conformidade com a regra campo texto. Caso seja enviado com caracteres que não estão listados na regra, apresentar a mensagem campo inválido;
- **•** Deve conter até 100 caracteres. Caso seja enviado com mais de 100 caracteres neste campo, apresentar a mensagem campo fora do limite de tamanho máximo;
- **•** Se o campo **Resultado do estudante na disciplina** possuir valor igual a 4, este campo não deve estar preenchido. Caso seja enviado com alguma informação nesse campo, apresentar a mensagem campo não deve ser preenchido (condicional).

![](_page_39_Picture_0.jpeg)

 $\Box$ 

 $\Box$  $\blacksquare$ 

i ni

靣

ITITI E

<del>OC E</del>

H

**. . .** 

--

 $\blacksquare$ 

 $\blacksquare$ 

### MINISTÉRIO DA EDUCAÇÃO